Here is the setup for All CAP cameras (D90/D200/D5600/D7100/D7200) when conducting CAP Aerial Photography as of 2019-05-12:

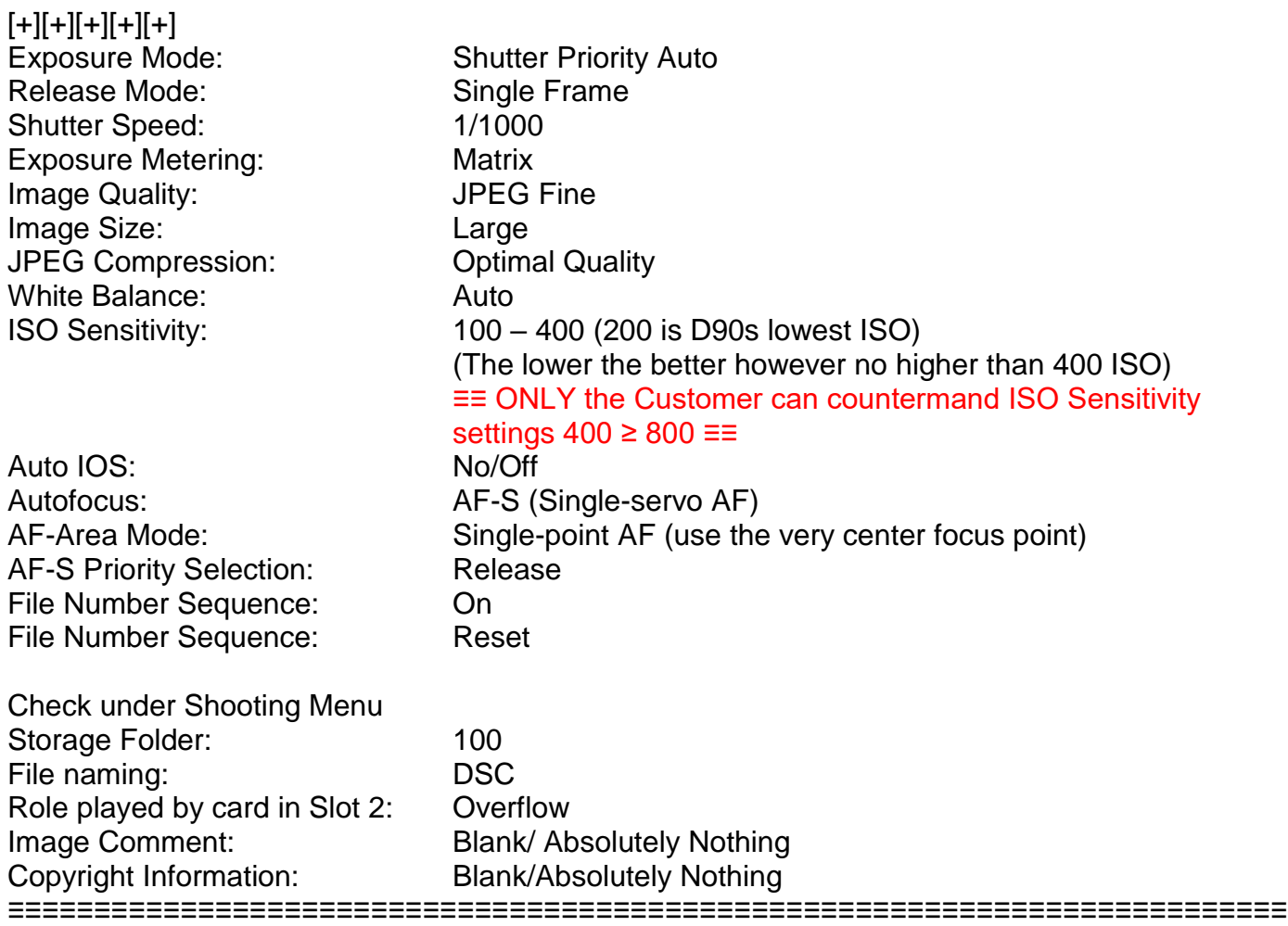

Before climbing into the aircraft:

Conduct practice photography to ensure GPS is working and the GPS metadata is being recorded on each exposure. Use this time to determine an ISO starting point for that day's sortie being conducted. Start out at 400 and see if a lower ISO will work, if so use it.

After takeoff and while in route to assigned target area:

Continue to take more practice photography with maximum zoom of dark subjects to determine lowest working ISO where the aperture is not wide open and the exposure is needing more light to obtain proper exposure. Again, start out at 400 and see if a lower ISO will work.

After taking practice photography and before starting assigned sortie photography: Format both SDXC cards and reset File Number Sequence.

Remember, while on AP sortie location or "In Grid" **you** are "The MISSION COMMANDER"

Regards, Jan Wagner LtCol CAP